# **RS-232 INTERFACE FÜR DOTMATRIX MODULE 1X8 .. 2X16 .. 4X20 .. 4X40**

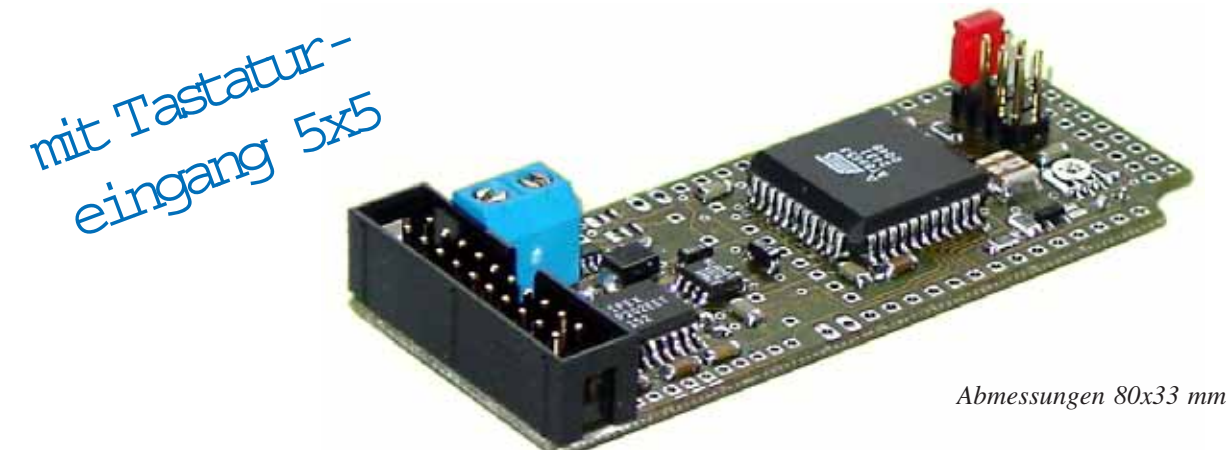

#### **TECHNISCHE DATEN**

- **\*** FÜR ALLE DOTMATRIX: 1x8 .. 1x16 .. 2x16 .. 4x16 .. 4x20 einschließlich 4x40
- **\*** BIS ZU 25 TASTEN (5X5 MATRIX) ANSCHLIESSBAR
- **\*** VERSORGUNGSSPANNUNG 5V/25mA ODER 9..35V OPTIONAL
- **\*** POTI ZUR KONTRASTEINSTELLUNG ON BOARD
- **\*** NEGATIVE KONTRASTSPANNUNG, TEMPERATURKOMPENSIERT ON BOARD
- **\*** AUTOMATISCHE ZEILENVERWALTUNG
- **\*** CR / LF / SCROLL / CURSOR POSITIONIEREN
- **\*** BAUDRATE ÜBER JUMPER EINSTELLBAR: 300, 1200, 2400 ODER 9600 BAUD
- **\*** DISPLAYANSCHLUSS 1- UND 2-REIHIG MIT 14 UND 16 PINS
- **\*** ALLE UMLAUTE Ä, Ö, Ü ALS ERWEITERTER IBM-CODE
- **\*** LED-HINTERGRUNDBELEUCHTUNG PER SOFTWARE SCHALTBAR
- **\*** BIS ZU 8 DISPLAYS AN EINER RS-232C LEITUNG PER ADRESSIERUNG
- **\*** BETRIEBSTEMPERATUR -20°..+70°C, INKL. TEMPERATURKOMPENSATION

#### **OPTIONEN**

- **\*** ÜBER 30 DISPLAYS (DIE SERIELLEN + OPT-TAST5X5A) BEREITS FERTIG **AUFGEBAUT**
- **\*** VERSORGUNGSSPANNUNG 9..35V

#### **BESTELLBEZEICHNUNG**

RS-232C INTERFACE MIT TASTENABFRAGE FÜR LCDs **EA 9709-V24S** VERSORGUNG 9..35V STATT 5V **EA OPT-9/35V** KABEL MIT 9-POL. SUB-D STECKER FÜR ANSCHLUSS AN PC **EA KV24-9B10**

# ELECTRONIC

### **ELECTRONIC ASSEMBLY**

#### **ALLGEMEINES**

Das Interface EA 9709-V24S ermöglicht die einfache und zeitsparende Programmierung von Dotmatrix-LCDs. An der EA 9709-V24S können bis zu 25 Tasten (5x5 Matrix) angeschlossen werden um z.B. Benutzereingaben auszuwerten. Das Interface kann auf fast alle Dotmatrixmodule direkt aufgelötet werden. Der Anschluß erfolgt an einer Standard RS-232C Schnittstelle. Alle

Cursorsteuerungen (Zeilenvorschub etc.) werden automatisch bedient. Für individuelle Cursorpositionierungen ist diese Automatik abschaltbar.

Über das als Zubehör erhältliche Kabel EA KV24-9B10 (ca. 1,50m) kann die EA 9709-V24S direkt an den 9-pol. SUB-D Stecker z.B. eines PCs angeschlossen werden. Zudem sind hier 10 Anschlüsse für die Tastenabfrage an einem 10 pol. Flachbandkabel mit Buchsenstecker herausgeführt.

#### **VERSORGUNG +5V ODER OPTIONAL 9..35V**

Die Versorgungsspannung von EA 9709-V24S beträgt +5V / typ. 25mA. Sie kann entweder über Schraubklemmen oder über den RS-232 Anschluss J3/J5 eingespeist werden.

Optional kann die EA 9709-V24S mit 9..35V an den Schraubklemmen versorgt werden (EA OPT-9/35V). Ein eingebauter Wandler liefert stabile 5V bis zu 1A

z.B. für die LED Hintergrundbeleuchtung des Dotmatrix-Moduls.

#### **RS-232C / BAUDRATEN**

Der Anschluss an die RS-232 Schnittstelle erfolgt über eine 2x10 polige Stiftleiste J3. Mit dem Kabel EA KV24-9B10 (als Zubehör erhältlich) kann die EA 9709-V24S sofort und direkt an einen PC angeschlossen werden. Über einen Jumper wird die Baudrate auf 300, 1200, 2400 oder 9600 Baud eingestellt. Das Übertragungsformat ist fest auf 8 Datenbits, 1 Stopbit, no Parity eingestellt.

Falls beim Power-On keine Baudrate gesetzt ist,

geht das Interface in den Selbsttest-Modus; dabei werden auf dem Display die Zeichen '0..9' / 'A..Z' / 'a..z' dargestellt.

Die 5V CMOS-Pegel an J5, RXD5, TXD5 und CTS5 sind zum direkten Anschluss an einen Mikrokontroller geeignet. Werden die 5V CMOS-Pegel benutzt müssen die Lötbrücken LB15 und LB 16 geöffnet werden!

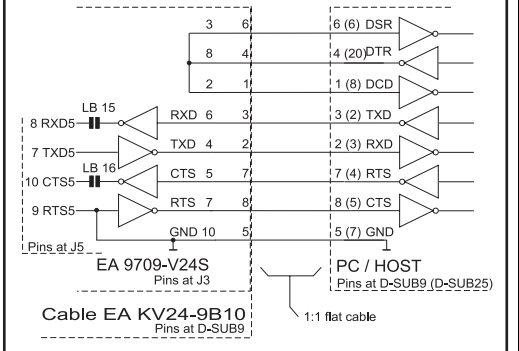

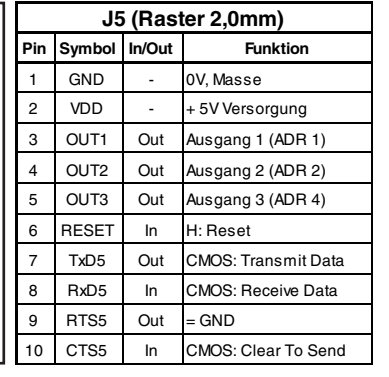

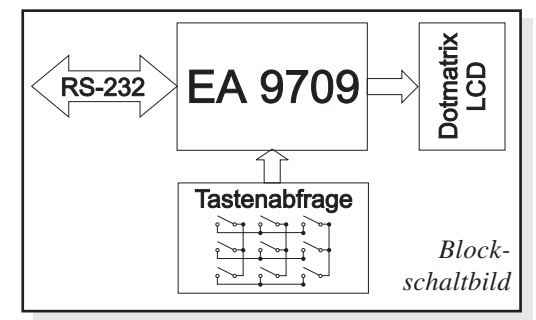

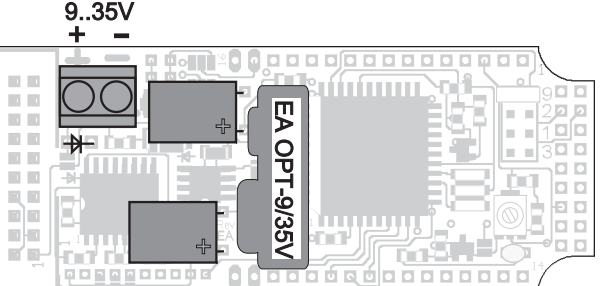

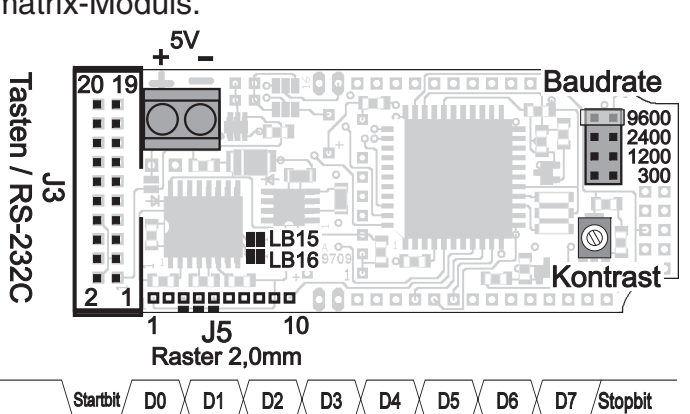

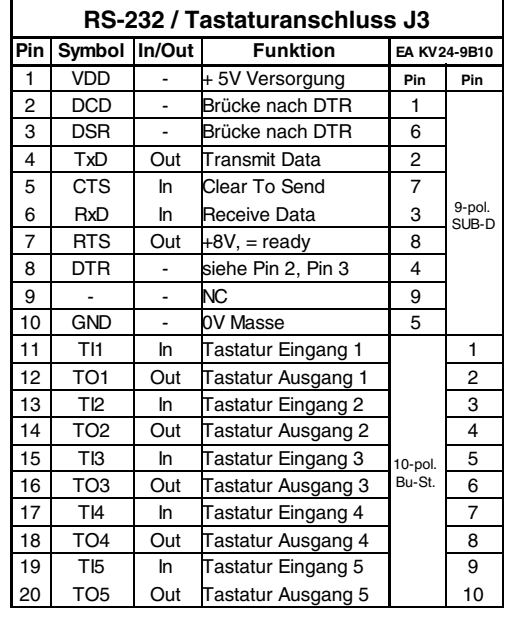

### **ELECTRONIC ASSEMBLY**

#### **ZEICHENSATZ**

Für Standard Displays mit dem Zeichensatz Englisch/Japanisch ist eine Umcodierung enthalten, die die ankommenden Zeichen z.T. so wie die Umlaute ä, ö, ü, ß, Ä, Ö, Ü als erweitereter IBM-Code interpretiert und umcodiert (siehe Zeichentabelle unten). Mit dem Befehl 'ESC U n1' kann die Umcodierung der Zeichen ein- und ausgeschaltet werden, falls z.B. ein Display mit einem anderen Zeichensatz verwendet wird.

| Lower<br>4 bit  | Upper<br>4 bit | 0000<br>(50x)      | 0001<br>(51x) | 0010<br>(S2x)               | 0011<br>$($ \$3 $x)$     | 0100<br>(§4x)      | 0101<br>$($ \$5 $x)$          | 0110<br>(§6x)        | 0111<br>(57x) | 1000<br>$($ \$8 $x)$ | 1001<br>$($ \$9x $)$ | 1010<br>(SAx)  | 1011<br>(SBx)  | 1100<br>(SCx)                 | 1101<br>(SDX)  | 1110<br>(SEx)     | 1111<br>(SFx)           |
|-----------------|----------------|--------------------|---------------|-----------------------------|--------------------------|--------------------|-------------------------------|----------------------|---------------|----------------------|----------------------|----------------|----------------|-------------------------------|----------------|-------------------|-------------------------|
| xxxx0000 (\$x0) |                | €                  |               |                             | Ø                        | $\widehat{\omega}$ | P                             | ٧.                   | p.            | 6                    |                      |                | <b>SHOP</b>    | ņ                             | E,             | Ò.                | p                       |
| xxxx0001 (\$x1) |                | 4-<br><b>SHOW</b>  |               | ŧ                           | 1                        | Ĥ                  | Q                             | a                    | 9ij.          | ü                    |                      | E.             | $\overline{r}$ | я                             | ζ,             | ß                 | Ŧ                       |
| xxxx0010 (\$x2) |                | P.                 |               | Ħ                           | 2                        | B                  | R                             | Ь                    | ŕ۴.           |                      |                      | Г              | $\overline{A}$ | ηy                            | $\mathbb{R}^3$ | β                 | Θ                       |
| xxxx0011 (\$x3) |                | E.                 |               | 帯                           | 3                        | Ċ                  | S                             | Ċ,                   | Ś.            |                      |                      | J.             | ņ              | $\overline{\phantom{a}}$<br>Ŧ | ŧ              | Ж                 | 67.                     |
| xxxx0100 (\$x4) |                | ß                  |               | \$                          | 4                        | D                  | T                             | d                    | ŧ,            | ä                    | ö                    | ٠.             | I.             | ļ.                            | Þ              | Ī.                | $\Omega$                |
| xxxx0101 (\$x5) |                | 答                  |               | X,                          | 5                        | E                  | U                             | e                    | u             |                      |                      | $\blacksquare$ | 才              | Ŧ                             | J.             | $\mathbb{C}5$     | $\overline{\mathbf{u}}$ |
| xxx0110 (\$x6)  |                | ŏ                  |               | g.                          | 6                        | F                  | Ų                             | $\int_0^{\infty}$    | Ų             |                      |                      | Ņ              | 力              | $\mathbf{m}$<br>$-10-$        | 罰              | μ                 | ÷                       |
| xxx0111 (\$x7)  |                | Ü                  |               | 9.                          | 7                        | G                  | W                             | 9                    | W             |                      |                      | 7              | 宇              | ÿ.                            | m<br>73        | 9                 | T <sub>L</sub>          |
| xxx1000 (\$x8)  |                | $\hat{\mathbb{C}}$ |               | Ç                           | 8                        | Η                  | Χ                             | h                    | ×             |                      |                      | 4              | g              | 汞                             | IJ             | $\sqrt{\epsilon}$ | 謂                       |
| xxx1001 (\$x9)  |                | ÷                  |               | ÿ                           | 9                        | I                  | Y                             | $\blacksquare$<br>ī, | 늰             |                      | ö                    | rb)            | 亇              | $\overline{J}$                | Ц.             | Θ                 | 닍                       |
| xxx1010 (\$xA)  |                | LF                 |               | 宗                           | I                        | $\rm J$            | Z                             | Ĵ                    | Z             |                      | Ü                    | ED.            | $\Box$         | ή                             | Ŀ              | Ω                 | 手                       |
| xxx1011 (\$xB)  |                | 3                  | <b>ESC</b>    | .ф.                         | ţ.                       | К                  | D                             | k                    | ś,            |                      |                      | 才              | 丣              | E                             | $\Box$         | ×                 | $\sqrt{10}$             |
| xxx1100 (\$xC)  |                | FF                 |               | 9.                          | K                        | Ĺ.                 | 毕                             | l                    | I             |                      |                      | Ť7             | E)             | $\mathbb{C}^1$                | ņ              | ф.                | Ħ                       |
| xxx1101 (\$xD)  |                | <b>CR</b>          |               | ansas.                      | $\mathbb{R}^n$           | M                  | I                             | m                    | ÿ             |                      |                      | $\mathbb{Z}$   | Z              | $\gamma_{\rm{p}}$             | ٦,             | ŧ                 | $\ddot{\Xi}$            |
| xxx1110 (\$xE)  |                | Ö.                 |               | $\mathbf{H}$                | $\overline{\mathcal{C}}$ | N                  | $\mathcal{F}^{\mathcal{A}}$ . | n                    | ÷             | 答                    | ß                    | 3              | ŧ              | 市                             | रू             | ≖<br>n            | $\ddot{a}$              |
| xxxx1111 (\$xF) |                | Ü                  |               | $\mathcal{P}^{\mathcal{C}}$ | 2                        | 0                  | ansas.                        | O                    | ÷             |                      |                      | нg             | Ŋ.             | Ų                             | 雷              | m<br>$\mathbb C$  | I                       |

*Zeichensatz in Verbindung mit einem Display mit HD44780 Englisch/Japanisch*

#### **SELBSTDEFINIERBARE ZEICHEN**

Bis zu 8 frei definierbare Zeichen (ASCII Codes \$00..\$07) können mit dem Befehl "Zeichen definieren: ESC Z n1 daten..." umdefiniert werden. Als Standard sind vordefiniert: Euro-Zeichen, "±",

"<sup>2"</sup>, "<sup>3"</sup>, "B", "Ä", "Ö", "Ü". Falls diese Zeichen umdefiniert werden, sind sie nicht mehr über den IBM Code erreichbar. Dann ist es sinnvoll mit dem Befehl 'ESC U 0' die Umcodierung der Zeichen auszuschalten.

Beispiel:

ESC Z \$00 \$04 \$04 \$04 \$04 \$15 \$0E \$04 \$00

Nach dieser Befehlsfolge ist das Zeichen mit dem Code \$00 als Pfeil nach unten definiert. Es müssen immer 8 Datenbytes gesendet werden.

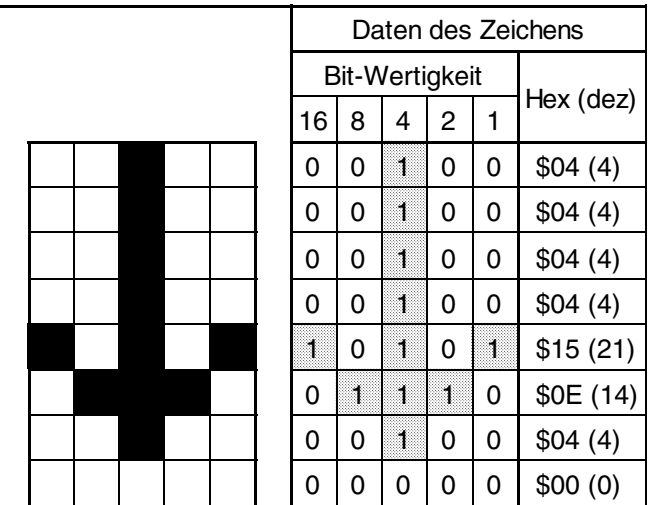

### **ELECTRONIC ASSEMBLY**

#### **4x40 DISPLAY EA 7404 / P404 / W404**

Alle Displaymodule mit 4 Zeilen und 40 Zeichen werden am Stecker J2 angeschlossen.

Achtung: Die Wechsellötbrücke muss unbedingt auf "4x40" stehen. Eine falsche Lötbrückenstellung führt unweigerlich zur Zerstörung des Displays!

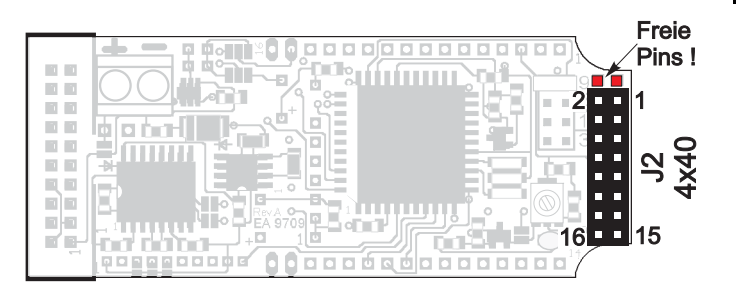

#### **DISPLAYS MIT 2-REIHIGEM STECKER**

Alle Dotmatrixmodule mit 2-reihigem Stecker im Raster 2,54mm (außer 4x40er Displays) können direkt an J2 angeschlossen werden.

Achtung: Die Wechsellötbrücke darf nicht auf "4x40" stehen. Eine falsche Lötbrückenstellung führt unweigerlich zur Zerstörung des Displays!

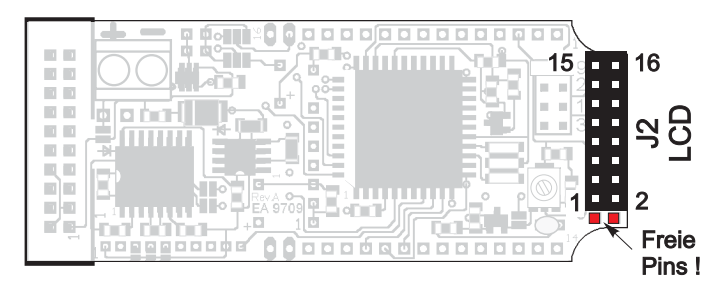

#### **DISPLAYS MIT 1-REIHIGEM STECKER**

Die Kontaktreihen J3 und J4 sind für den Anschluß von Displays mit 1-reihigem Stecker konzipiert. Je nach Displaytyp läßt sich dann entweder J3 oder J4 direkt verdrahten.

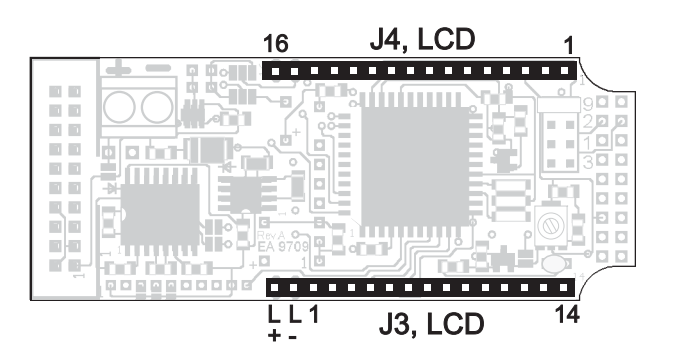

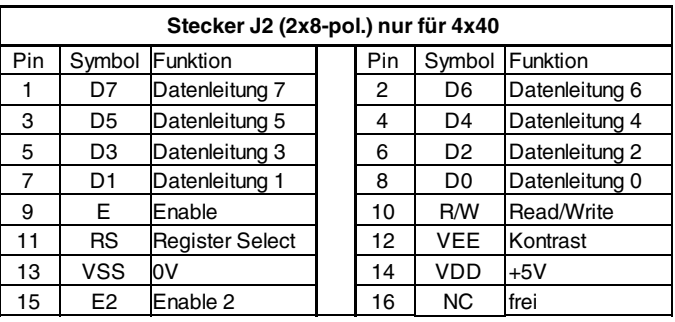

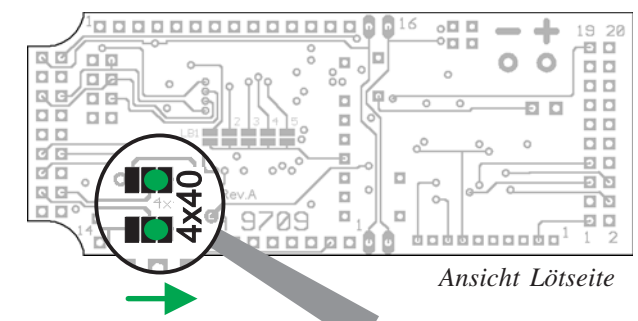

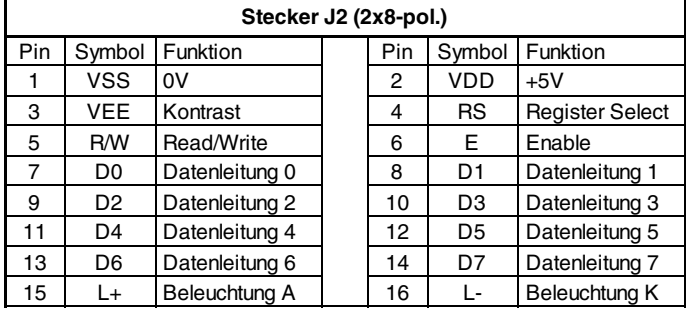

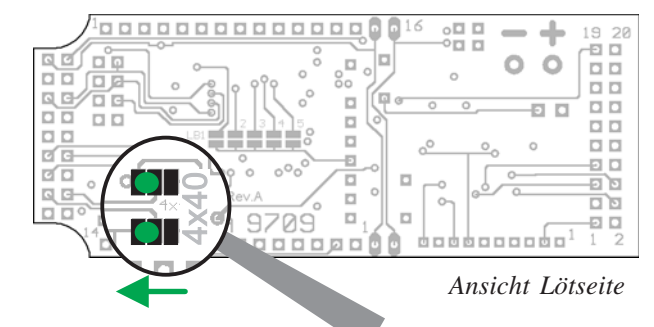

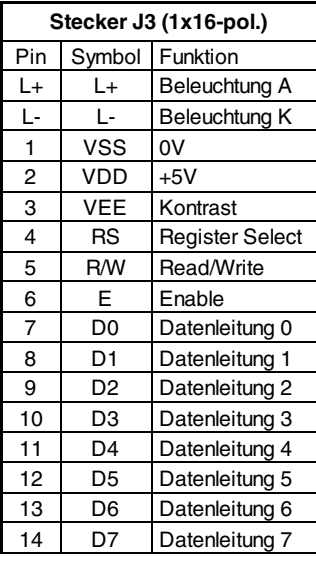

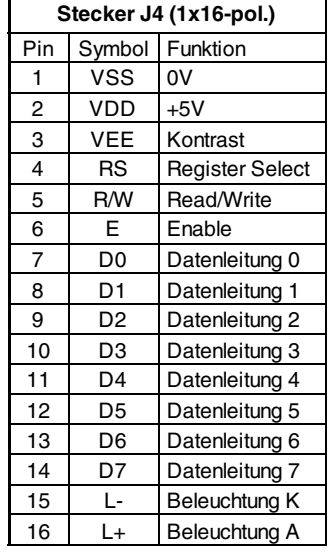

### ELECTRONIC ASSEMBLY

#### **LED-HINTERGRUNDBELEUCHTUNG**

Für die LED Beleuchtung kann ein Vorwiderstand  $R_{\text{LED}}$  (oder zwei Widerstände parallel) bestückt werden. Ist auf dem Display bereits ein Vorwiderstand vorhanden, dann ist R<sub>LED</sub> zu überbrücken (0Ω). Über zwei Wechsellötbrücken LB<sub>LED</sub> kann die Polariät der LEDs (Anode und Katode) getauscht werden. Bei der Steckerbelegung auf der Seite 4 ist die Polarität bei links geschlossenen Lötbrücken angegeben. Zum Umpolen werden die Wechsellötbrücken links geöffnet und rechts geschlossen. Die LED-Beleuchtung kann per Befehl 'ESC L n1' Ein- und Ausgeschaltet werden.

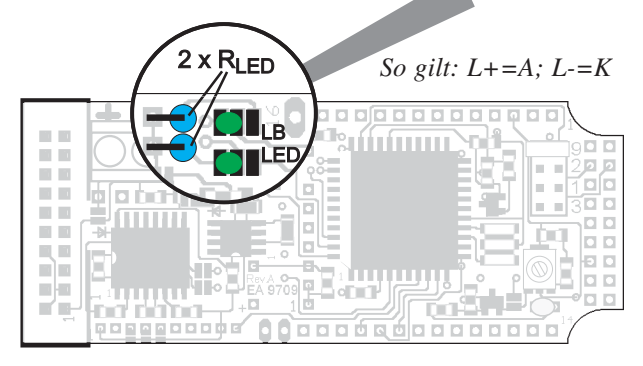

#### **DISPLAYAUSWAHL**

Je nach angeschlossenem Displaytyp (1x8, 2x16...4x40) müssen die entsprechenden Lötbrücken LB1 bis LB5 richtig gesetzt werden. Bei allen 4x40er Displays müssen zudem 2 Wechsellötbrücken auf "4x40" umgelegt werden (siehe Seite 4, "4x40 Display").

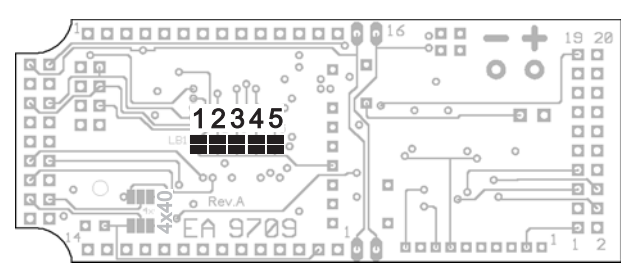

#### **MEHRERE DISPLAYS AN EINER RS-232C**

Jedem Display kann eine Adresse zwischen 0 und 7 zugewiesen werden. Damit können bis zu 8 Module an einer Leitung individuell angesprochen werden. Die Einstellung der Adresse erfolgt durch Schließen von Lötbrücken an J5 (OUT1..OUT3 werden mit GND verbunden, diese Pins sind dann nicht mehr als Ausgänge nutzbar).

Mit den Befehlen "Selekt/Deselekt" ist es nun möglich, jedes Display gezielt anzusprechen. Die Adresse 255 nimmt eine Sonderstellung ein, denn damit lassen sich alle Module gemeinsam mit einem Befehl Selektieren bzw. Deselektieren.

**Achtung!** Die TXD Leitungen dürfen nicht parallel geschalten werden. Wird die Tastaurabfrage benötigt müssen die TXD Leitungen mit externer Logik verknüpft werden. Die CMOS-Pegel TXD5 dürfen parallel geschaltet werden (wired OR). Die Handshakeleitungen RTS dürfen auch nicht paralell geschalten werden. Da das RTS Signal zum Betrieb nicht benötigt wird (die EA 9709-V24S ist immer Empfangsbereit), können Sie diese Leitung frei lassen.

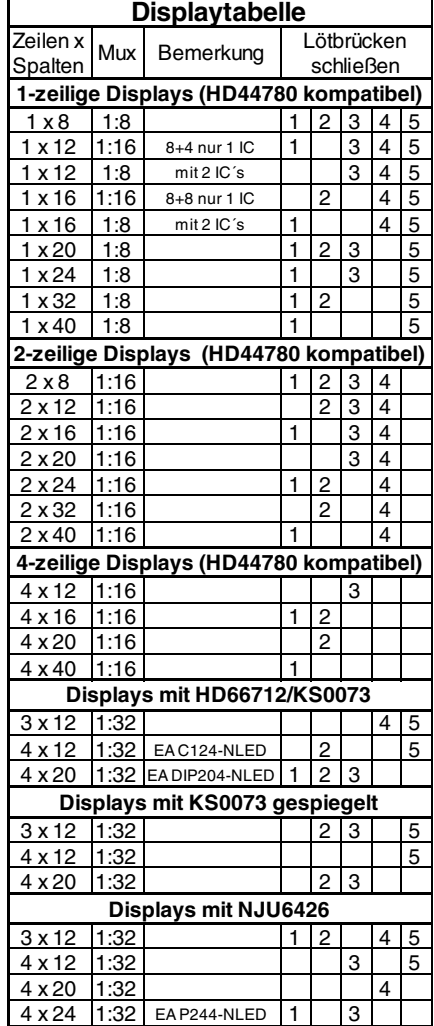

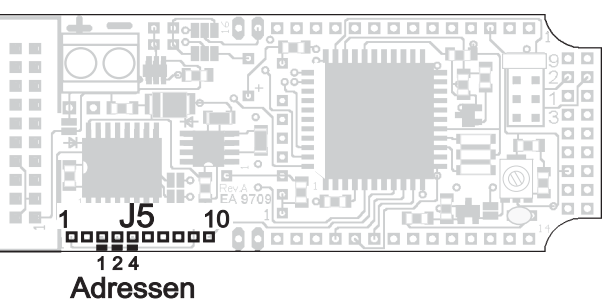

### **ELECTRONIC ASSEMBLY**

#### **SCHALTAUSGÄNGE**

Bis zu 3 Schaltausgänge OUT1..OUT3 können an J5 (siehe Seite 2) benutzt werden. Verwendet werden hierfür die 3 Pins/Lötbrücken der Adressauswahl. Wird ein Ausgang verwendet, so ist eine Adressierung nur noch eingeschränkt möglich.

Nach dem Power-On liegen alle Ausgänge auf HIGH. Sie können dann über fogenden Befehl angesteuert werden:

**'ESC Y n1 n2' n1**: Ausgang Nr. 1, 2 oder 3 **n2**=**0:** Ausgang auf LOW (0V); **n2=1:** Ausgang HIGH (5V); **n2=2:** Ausgang invertieren

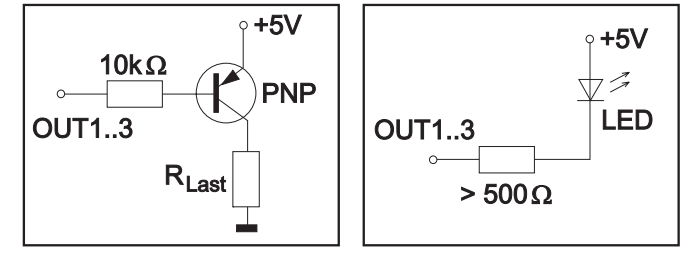

#### **APPLIKATIONSBEISPIELE**

Jeder Ausgang besteht aus einem NPN-Transistor mit ca. 50kOhm Pull-up; d.h. nur der LO-Pegel kann Strom liefern (ca. 10mA, der Gesamtstrom OUT1..OUT3 darf 15mA nicht überschreiten). Der HIGH-Pegel liefert maximal 5V/50kOhm=100µA. Es ist somit möglich, eine LED (Low-Current) direkt anzusteuern. Werden höhere Ströme für größere Lasten benötigt, so sind diese mit einem Transistor zu verstärken.

#### **TASTATURABFRAGE**

Am Steckanschluss J3 kann eine Tastatur (einzelne Tasten/Schalter bis zur 5x5 Matrix) angeschlossen werden. Die Tasten werden zwischen einem Ausgang TO und einem Eingang TI geschalten. Jeder Eingang ist mit einem ca. 100kΩ Pullup abgeschlossen. An jeden Ausgang können bis zu 5 Tasten angeschlossen werden. Doppeltastendrücke werden erkannt, jedoch muss bei mehrfach Tastendrücken (>2) jede Taste mit einer Diode entkoppelt werden.

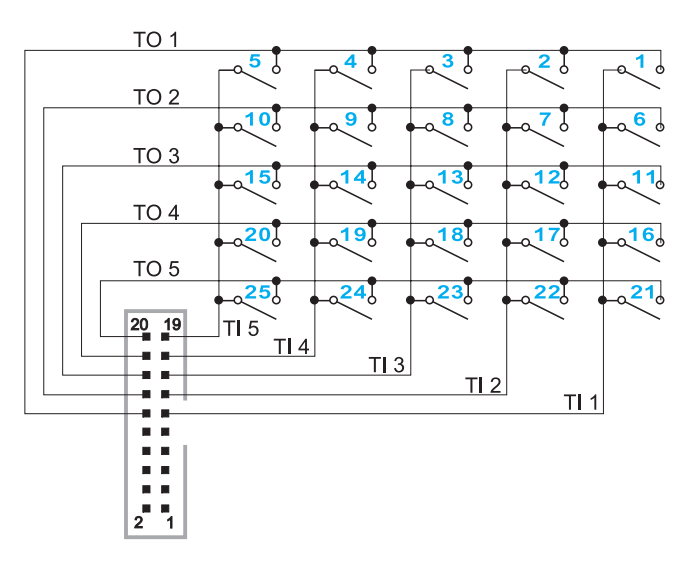

Nach dem Einschalten/Reset sendet jede gedrückte Taste ihre physikalische Tastennummer als Code (1..25).

Mit dem Befehl 'ESC XD ...' kann jeder Taste ein neuer Return Code, für das Drücken und/oder das Loslassen der Taste, zugewiesen werden. Zudem ist es möglich die Autorepeat Funktion für jede Taste einzeln zu aktivieren.

**Tastenummer = (Ausgang -1) x 5 + Eingang** (Ausgang, Eingang: eine Zahl zwischen 1 und 5)

#### **BEFEHLE, DATENÜBERTRAGUNG**

Das angeschlossene Display wird automatisch initialisiert (siehe Tabelle Seite 5). Alle empfangenen Zeichen werden, soweit möglich, als ASCII Daten dargestellt. Die Umlaute ä, ö, ü, ß, Ä, Ö, Ü werden als erweitereter IBM-Code interpretiert und umcodiert. Ist das Display voll, scrollt es automatisch nach oben. CR (\$0D,13d) und LF (\$0A,10d) werden erkannt und ausgeführt. FF (\$0C,12d) löscht das Display. Der Cursor kann mit dem Befehl "ESC O" manuell gesetzt werden (ESC=\$1B=27dez). Weitere Befehle stehen in der Befehlstabelle.

### **ELECTRONIC ASSEMBLY**

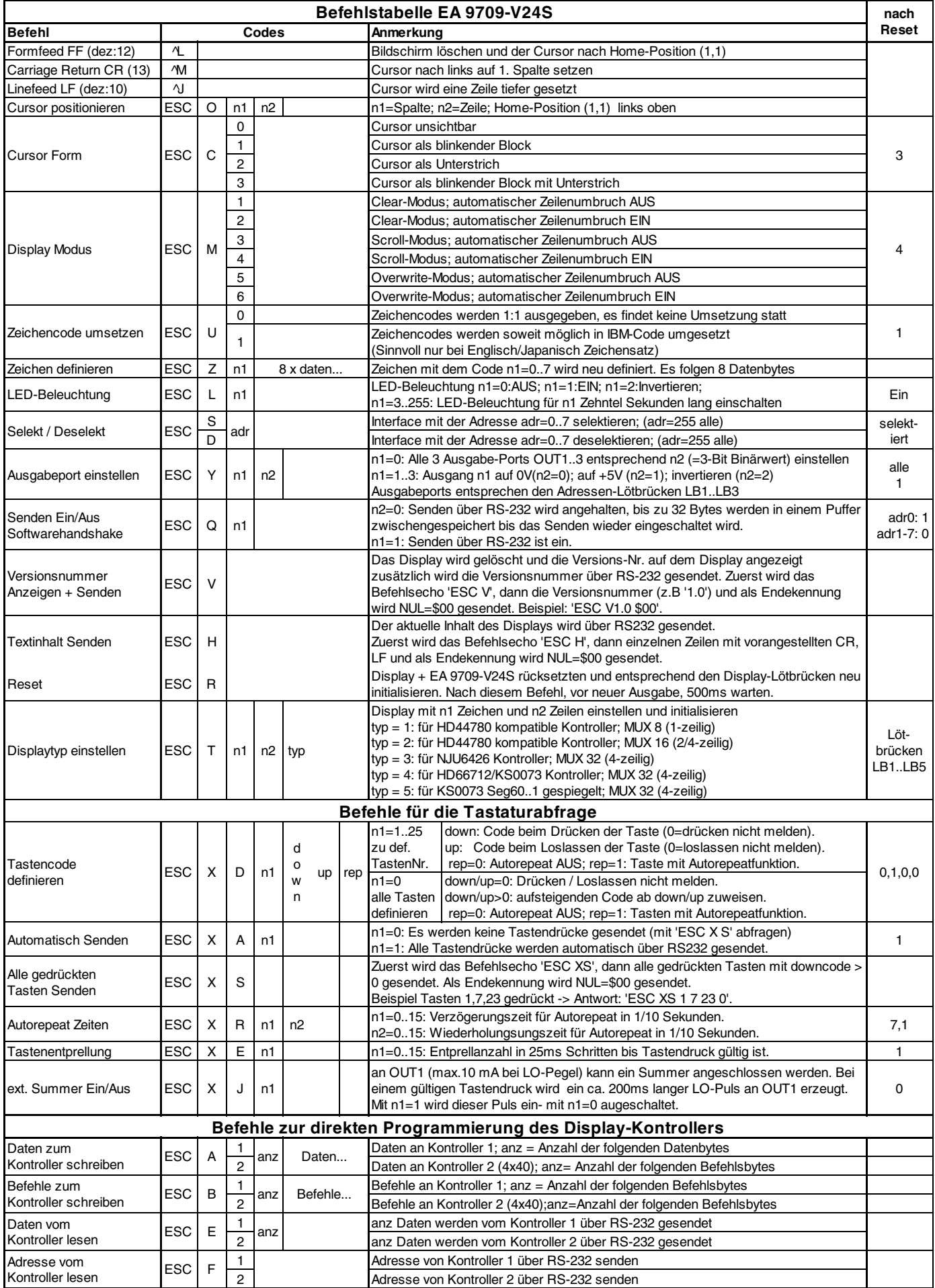

#### **ABMESSUNGEN**

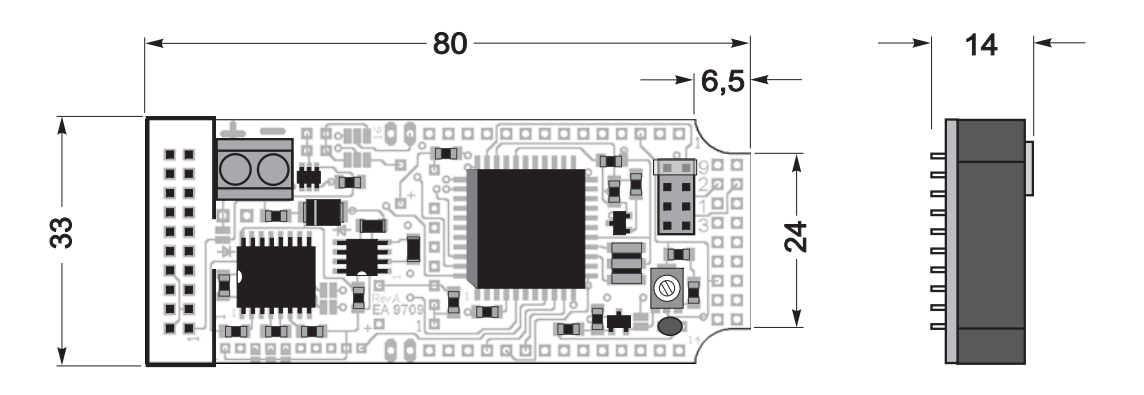

*alle Maße in mm*

#### **ABMESSUNGEN MIT EA OPT-9/35V**

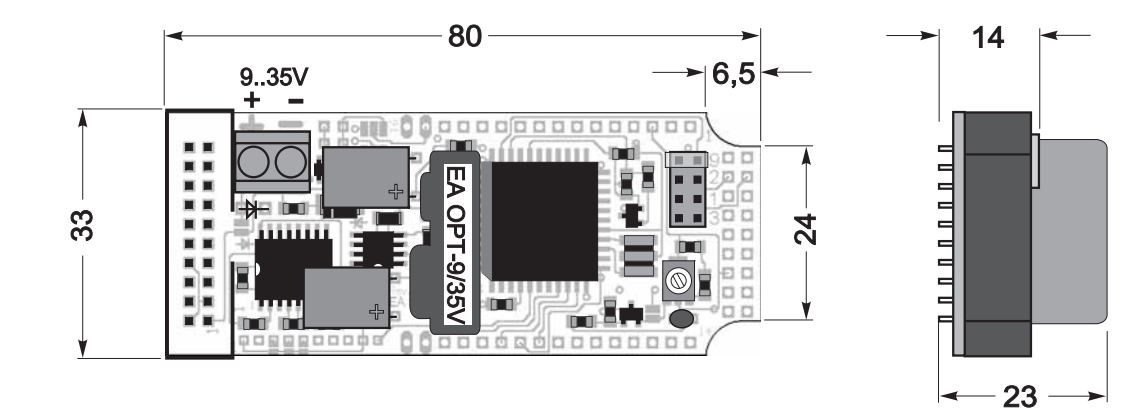

*alle Maße in mm*

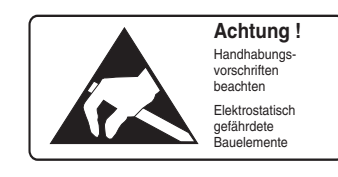

ZEPPELINSTRASSE 19 · D- 82205 GILCHING TEL 08105/778090 ·FAX 08105/778099 · http://www.lcd-module.de

RONIC E **LY R**  $\Box$ **TANK**